## internal\_u\_expt45\_nscale1.2v3.4\_10yrs g: Count observationStartMJD

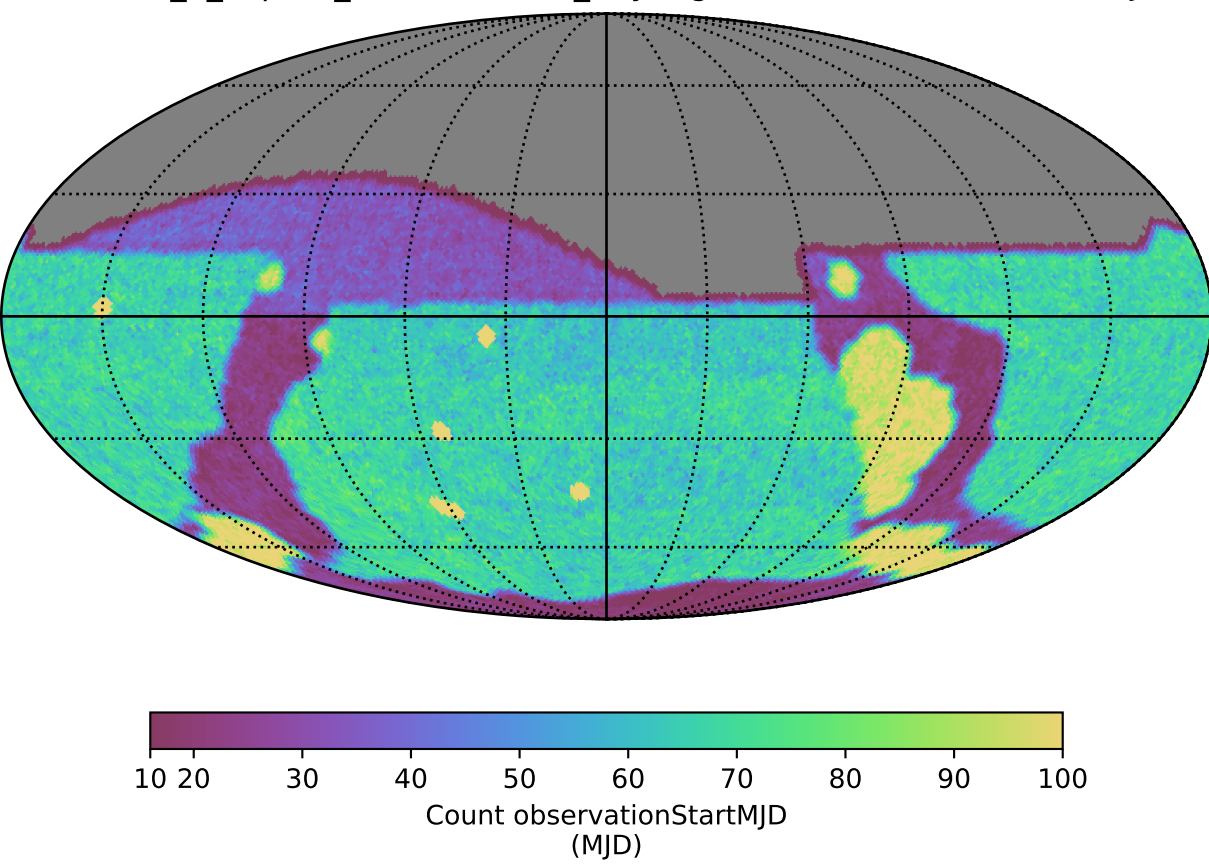